# **7games downloads jogo**

- 1. 7games downloads jogo
- 2. 7games downloads jogo :cassino com saque imediato
- 3. 7games downloads jogo :como fazer apostas multiplas no pixbet

# **7games downloads jogo**

Resumo:

**7games downloads jogo : Bem-vindo ao mundo emocionante de centrovet-al.com.br! Inscreva-se agora e ganhe um bônus de boas-vindas!** 

contente:

No mundo de hoje, estamos sempre procurando formas de nos entreter e passar o tempo. Um dos melhores

jeitos de fazer isso é jogando jogos em nosso smartphone ou tablet. Existem muitos aplicativos de

jogos disponíveis no Google Play Store, mas o que você faz se quiser jogar um jogo antigo que não está mais

lá? Neste artigo, vamos mostrar a você como instalar jogos antigos do 7 Games em seu dispositivo Android.

Passo 1: Baixe o APK do jogo antigo do 7 Games

[bwin app download](https://www.dimen.com.br/bwin-app-download-2024-07-17-id-15308.pdf)

# **7games downloads jogo**

Se deseja adicionar um pouco de emoção à 7games downloads jogo rotina com apostas em 7games downloads jogo um vibrante mundo digital, o 7Games oferece a melhor opção com o aplicativo móvel 7Games.

### **7games downloads jogo**

Baixe agora o aplicativo 7Games para Android ou iOS e tenha à 7games downloads jogo disposição uma ampla variedade de jogos de cassino e esportes para se divertir ao máximo. Mais do que isso, o aplicativo também é simples e rápido de ser baixado em 7games downloads jogo seu dispositivo móvel, aumentando a facilidade e a acessibilidade para os usuários se divertirem em 7games downloads jogo qualquer lugar em 7games downloads jogo qualquer momento.

### **O Risco é Maior com o 7Games App**

O 7Games App é sem dúvida o caminho mais rápido para dar uma nova volta nos jogos digitais, garantindo aos usuários a mesma qualidade e confiabilidade encontradas na versão web.

Entretanto, é vital lembrar por aquele motivo ser um site de jogos online e apostas, o 7Games App pode representar riscos para usuários vulneráveis ante cassinos e apostas online. Nós recomendamos manter sempre um comportamento responsável e equilibrado.

### **Baixe Agora o Aplicativo para Experimentar a Magia do 7Games**

Para baixar o 7Games App em 7games downloads jogo seu dispositivo móvel, acesse o site dessa empresa de jogos online e siga as instruções no guia de download para certificar-se de ter a melhor experiência ao utilizar o aplicativo com jogos e apostas.

Des Bloqueie a emoção de ganhar com cada aposta nas melhores plataformas.

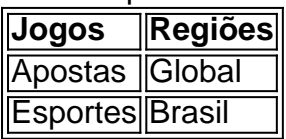

#### **Como jogar vários games com apenas um aplicativo no Android e iOS**

Com o aplicativo Click Jogos você encontra um método simples e divertido de se conectar com diferentes títulos de mini-games através desta plataforma. Caso tenha dúvidas sobre como baixar e acessar a variedade de jogos através deste único aplicativo compatível com Android e iOS, por favor

[betano ganhar dinheiro](/betano-ganhar-dinheiro-2024-07-17-id-10674.html)

## **7games downloads jogo :cassino com saque imediato**

## **7games downloads jogo**

Voce já ouviu falar sobre o aplicativo 7Games e deseja saber como instalar no seu dispositivo Android? Se sim, você está no lugar certo! Neste artigo, nós vamos te mostrar passo a passo como baixar e instalar o aplicativo 7Games em 7games downloads jogo seu dispositivo Android.

#### **7games downloads jogo**

Primeiro, você precisará baixar o aplicativo 7Games no seu dispositivo Android. Para isso, acesse a Google Play Store em 7games downloads jogo seu dispositivo e procure por "7Games" no mecanismo de busca. Quando o aplicativo aparecer, clique no botão "Instalar" para iniciar o download. Espere até o download e a instalação serem concluídos.

#### **Passo 2: Configurar o Dispositivo para Instalar Aplicativos de Fontes Desconhecidas**

Depois que o download e a instalação forem concluídos, você precisará configurar o seu dispositivo para permitir a instalação de aplicativos de fontes desconhecidas. Para fazer isso, acesse as Configurações do seu dispositivo e clique em 7games downloads jogo "Segurança e Privacidade". Em seguida, ative a opção "Fontes desconhecidas" para permitir a instalação de aplicativos de fora da Google Play Store. Agora, seu dispositivo está pronto para instalar o aplicativo 7Games.

#### **Passo 3: Instalar o Aplicativo**

Agora que o seu dispositivo está configurado, é hora de instalar o aplicativo 7Games. Acesso à Localização de Armazenamento do Dispositivo e procure o arquivo APK do aplicativo 7Games que você baixou no passo 1. Clique no arquivo para iniciar a instalação do aplicativo. Aceite os termos e condições e espere até a instalação ser concluída.

#### **Passo 4: Criar Conta e Ativar a Promoção**

Após a instalação, é hora de criar uma conta na 7Games. Clique no botão "Registrar-se" na tela inicial do aplicativo e siga as instruções para criar 7games downloads jogo conta. Depois de criar a conta, ative a promoção na página PROMOES para receber o bônus de depósito. Agora, você está pronto para começar a aproveitar todos os benefícios do aplicativo 7Games.

# **Conclusão**

Instalar o aplicativo 7Games em 7games downloads jogo seu dispositivo Android é um processo simples e rápido. Siga os passos mencionados neste artigo para baixar, configurar e instalar o aplicativo em 7games downloads jogo seu dispositivo. Agora que você sabe como instalar o aplicativo 7Games, é hora de aproveitar todos os benefícios que ele tem a oferecer!

### **Perguntas Frequentes**

- **Q:** O aplicativo 7Games é seguro?
- **R:** Sim, o aplicativo 7Games é totalmente seguro e confiável. Foi aprovado pela Google Play Store e segue todas as regras e regulamentos de segurança estabelecidos pela Google.
- **Q:** O aplicativo 7Games é grátis?
- **R:** Sim, o aplicativo 7Games pode ser baixado e usado gratuitamente. No entanto, alguns recursos e funcionalidades poderiam exigir uma taxa.
- **Q:** O aplicativo 7Games está disponível em 7games downloads jogo outras línguas além do inglês?
- **R:** Sim, o aplicativo 7Games está disponível em 7games downloads jogo vários idiomas, incluindo português, espanhol, alemão, francês e italiano.

1

O primeiro passo criar a 7games downloads jogo conta na 7Games. O cadastro simples e rpido, clique aqui e faa agora mesmo!

2

Depois de criar a conta voc precisa ativar a promoo na pgina PROMOES. 3

# **7games downloads jogo :como fazer apostas multiplas no pixbet**

# **Erupção de vulcão na Indonésia força fechamento de aeroportos e evacuação de milhares**

Erupções ao longo do mardi 7games downloads jogo um vulcão remoto da Indonésia forçaram o fechamento de mais de uma dúzia de aeroportos devido à propagação de cinzas, afetando até mesmo a Malásia, enquanto as autoridades se esforçavam para evacuar milhares devido aos temores de tsunami.

### **Erupção do Monte Ruang**

O Monte Ruang entrou 7games downloads jogo erupção três vezes no mardi, lançando lava e cinzas a mais de 5km no céu e obrigando as autoridades a ordenar a evacuação de 12 mil pessoas.

Monte Ruang, Indonésia Mardi Erupção três vezes, lançando lava e cinzas a mais de 5km

### **Evacuação de Tagulandang**

Duas embarcações de resgate e um navio de guerra foram despachados para ajudar a transferir milhares de Tagulandang para a ilha de Siau devido a um aviso de queda de partes do vulcão no mar, potencialmente causando um tsunami.

- Embarcações enviadas: 2
- Navio de guerra: 1
- Ilha de origem: Tagulandang
- Ilha de destino: Siau
- Objetivo: Evitar o efeito de um possível tsunami

#### **Reações de moradores**

Rosalin Salindeho, moradora de 95 anos na ilha de Tagulandang, descreveu o terror da erupção: "O vulcão explodiu. Ótimo Deus, foi horrível. Caiam pedras. Duas vezes. A segunda foi mais forte, até as casas distantes foram atingidas."

#### **Cinza afeta aeroportos e alcança Malásia**

A agência meteorológica indonésia divulgou um mapa às sexta-feira de manhã que mostra que o cinzas vulcânicas atingiram parte do leste de Bornéu, a ilha que a Malásia, Indonésia e Brunei compartilham.

O fechamento de sete aeroportos, incluindo o maior da capital provincial de Manado e a cidade de Gorontalo, foi forçado devido à propagação de cinzas, segundo uma nota da AirNav Indonesia, provedor do controle do tráfego aéreo do estado.

Author: centrovet-al.com.br Subject: 7games downloads jogo Keywords: 7games downloads jogo Update: 2024/7/17 4:56:41